## ¿Cómo presentamos nuestro programa y cronograma en el aula virtual?

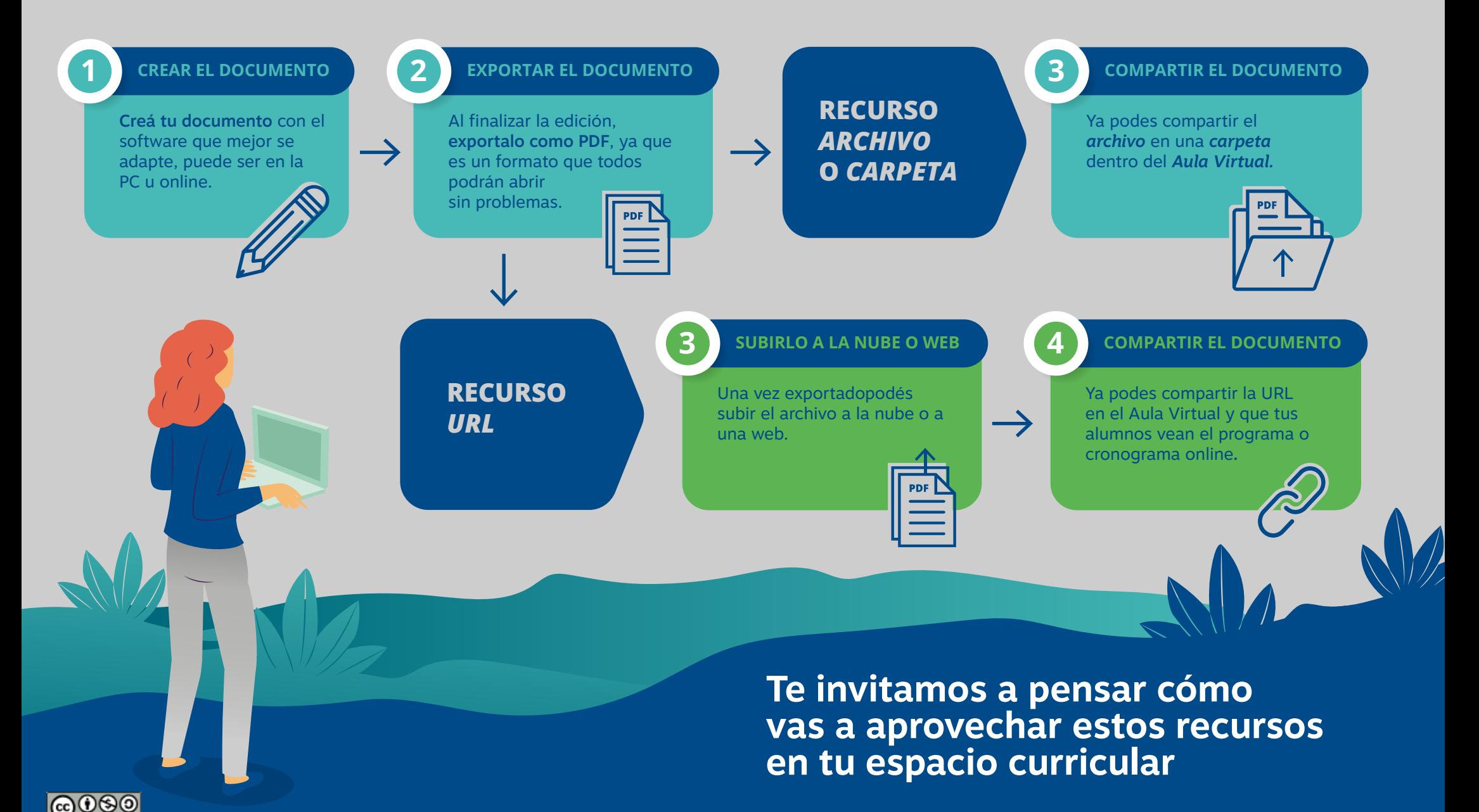

**UCSF** 

**SIED**